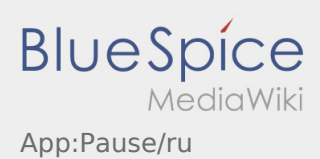

## Сообщение о перерыве

- Если у Вас есть заказ от **inTime** то Вы можете использовать эту функцию.
- Вы можете сообщить о перерыве с помощью : .

Укажите длительность перерыва.

Продолжить обработку заказа Вы можете только по окончании перерыва.